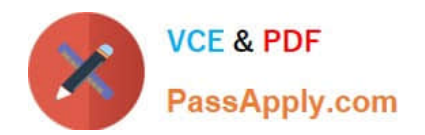

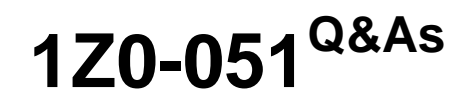

Oracle Database 11g : SQL Fundamentals I

## **Pass Oracle 1Z0-051 Exam with 100% Guarantee**

Free Download Real Questions & Answers **PDF** and **VCE** file from:

**https://www.passapply.com/1Z0-051.html**

100% Passing Guarantee 100% Money Back Assurance

Following Questions and Answers are all new published by Oracle Official Exam Center

**C** Instant Download After Purchase **83 100% Money Back Guarantee** 

- 365 Days Free Update
- 800,000+ Satisfied Customers

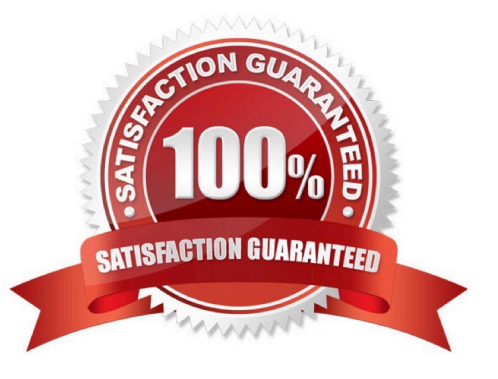

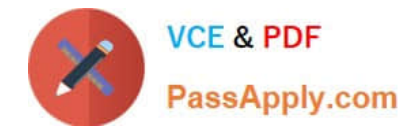

#### **QUESTION 1**

You are granted the CREATE VIEW privilege. What does this allow you to do?

- A. Create a table view.
- B. Create a view in any schema.
- C. Create a view in your schema.
- D. Create a sequence view in any schema.
- E. Create a view that is accessible by everyone.
- F. Create a view only of it is based on tables that you created.
- Correct Answer: C

You can create a view in your own schema only if you are granted the CREATE VIEW privilege.

Incorrect Answers

A: You can create a view in your own schema only.

B: You can create a view in your own schema only, not in any schema.

D: There is no sequence view in Oracle.

E: You cannot create a view that is accessible by everyone. You will need specially grant SELECT privileges on this view for everyone.

F: You can create a view in your own schema, but not only for tables in your schema. You can use object from other users schemas if you have privileges to retrieve data from them.

OCP Introduction to Oracle 9i: SQL Exam Guide, Jason Couchman, p. 292-301 Chapter 7: Creating Other Database Objects in Oracle

#### **QUESTION 2**

You work as a database administrator at ABC.com. You study the exhibit carefully. Exhibit:

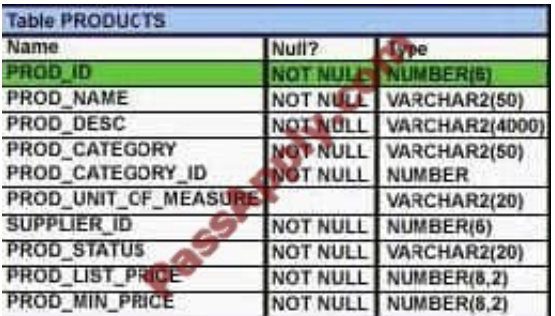

Examine the structure of PRODUCTS table.

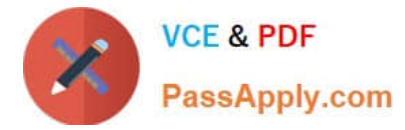

Using the PRODUCTS table, you issue the following query to generate the names, current list price and discounted list price for all those products whose list price fails below \$10 after a discount of 25% is applied on it.

#### Exhibit:

SQL>SELECT prod name, prod list price. prod list price - (prod list price \* .25) \*DISCOUNTED PRICE\* **FROM products** WHERE discounted price <a

The query generates an error.

What is the reason of generating error?

A. The column alias should be put in uppercase and enclosed within double quotation marks in the WHERE clause

B. The parenthesis should be added to enclose the entire expression

C. The column alias should be replaced with the expression in the WHERE clause

D. The double quotation marks should be removed from the column alias

Correct Answer: C

Note: You cannot use column alias in the WHERE clause.

#### **QUESTION 3**

Examine the structure and data in the PRICE\_LIST table:

Name Null Type

PROD\_ID NOT NULL NUMBER(3) PROD\_PRICE VARCHAR2(10) PROD\_ID PROD\_PRICE 100 \$234.55 101 \$6,509.75 102 \$1,234

You plan to give a discount of 25% on the product price and need to display the discount amount in the same format as the PROD PRICE. Which SQL statement would give the required result?

A. SELECT TO\_CHAR(prod\_price\* .25,\\'\$99,999.99\\') FROM PRICE\_LIST;

B. SELECT TO\_CHAR(TO\_NUMBER(prod\_price)\* .25,\\'\$99,999.00\\') FROM PRICE\_LIST;

C. SELECT TO\_CHAR(TO\_NUMBER(prod\_price,\\'\$99,999.99\\')\* .25,\\'\$99,999.00\\') FROM PRICE\_LIST;

D. SELECT TO\_NUMBER(TO\_NUMBER(prod\_price,\\'\$99,999.99\\')\* .25,\\'\$99,999.00\\') FROM PRICE\_LIST;

Correct Answer: B

Use TO\_NUMBER on the prod\_price column to convert from char to number to be able to multiply it with 0.25. Then use the TO\_CHAR function (with formatting\\'\$99,999.00\\') to convert the number back to char.

Incorrect:

Not C: Use the formatting\\'\$99,999.00\\' with the TO\_CHAR function, not with the TO\_NUMBER function.

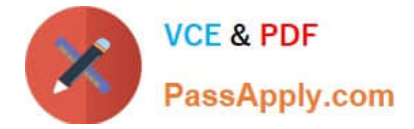

Note:

\*

Using the TO\_CHAR Function The TO\_CHAR function returns an item of data type VARCHAR2. When applied to items of type NUMBER, sev- eral formatting options are available. The syntax is as follows: TO\_CHAR(number1, [format], [nls\_parameter]), The number1 parameter is mandatory and must be a value that either is or can be implicitly converted into a number. The optional format parameter may be used to specify numeric formatting information like width, currency symbol, the position of a decimal point, and group (or thousands) separators and must be enclosed in single

\*

 Syntax of Explicit Data Type Conversion Functions TO\_NUMBER(char1, [format mask], [nls\_parameters]) = num1 TO\_CHAR(num1, [format mask], [nls\_parameters]) = char1 TO\_DATE(char1, [format mask], [nls\_parameters]) = date1 TO\_CHAR(date1, [format mask], [nls\_parameters]) = char1

#### **QUESTION 4**

Which three SQL statements would display the value 1890.55 as \$1,890.55? (Choose three.)

- A. SELECT TO\_CHAR(1890.55,\\'\$99G999D00\\') FROM DUAL;
- B. SELECT TO\_CHAR(1890.55,\\'\$9,999V99\\') FROM DUAL;
- C. SELECT TO\_CHAR(1890.55,\\'\$0G000D00\\') FROM DUAL;
- D. SELECT TO\_CHAR(1890.55,\\'\$99G999D99\\') FROM DUAL;
- E. SELECT TO\_CHAR(1890.55,\\'\$9,999D99\\') FROM DUAL;

Correct Answer: ACD

#### **QUESTION 5**

Which three statements are true regarding the data types in Oracle Database 10g/11g? (Choose three.)

- A. The BLOB data type column is used to store binary data in an operating system file
- B. The minimum column width that can be specified for a VARCHAR2 data type column is one
- C. A TIMESTAMP data type column stores only time values with fractional seconds
- D. The value for a CHAR data type column is blank-padded to the maximum defined column width
- E. Only One LONG column can be used per table
- Correct Answer: BDE

LONG Character data in the database character set, up to 2GB. All the functionality of LONG (and more) is provided by CLOB; LONGs should not be used in a modern database, and if your database has any columns of this type they should

be converted to CLOB. There can only be one LONG column in a table. DVARCHAR2 Variable-length character data,

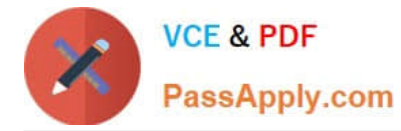

from 1 byte to 4KB. The data is stored in the database character set. The VARCHAR2 data type must be qualified with a

number indicating the maximum length of the column.

If a value is inserted into the column that is less than this, it is not a problem: the value will only take up as much space as it needs. If the value is longer than this maximum, the INSERT will fail with an error.

#### VARCHAR2(size)

Variable-length character data (A maximum size must be specified: minimum size is 1; maximum size is 4,000.)

BLOB Like CLOB, but binary data that will not undergo character set conversion by Oracle Net. BFILE A locator pointing to a file stored on the operating system of the database server. The size of the files is limited to 4GB.

TIMESTAMP This is length zero if the column is empty, or up to 11 bytes, depending on the precision specified.

Similar to DATE, but with precision of up to 9 decimal places for the seconds, 6 places by default.

[1Z0-051 PDF Dumps](https://www.passapply.com/1Z0-051.html) [1Z0-051 Study Guide](https://www.passapply.com/1Z0-051.html) [1Z0-051 Braindumps](https://www.passapply.com/1Z0-051.html)

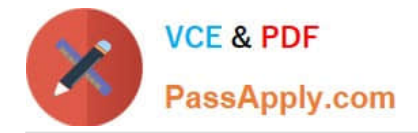

To Read the Whole Q&As, please purchase the Complete Version from Our website.

# **Try our product !**

100% Guaranteed Success 100% Money Back Guarantee 365 Days Free Update Instant Download After Purchase 24x7 Customer Support Average 99.9% Success Rate More than 800,000 Satisfied Customers Worldwide Multi-Platform capabilities - Windows, Mac, Android, iPhone, iPod, iPad, Kindle

We provide exam PDF and VCE of Cisco, Microsoft, IBM, CompTIA, Oracle and other IT Certifications. You can view Vendor list of All Certification Exams offered:

### https://www.passapply.com/allproducts

### **Need Help**

Please provide as much detail as possible so we can best assist you. To update a previously submitted ticket:

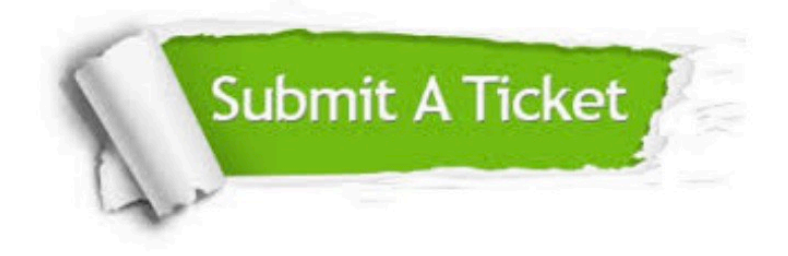

#### **One Year Free Update**

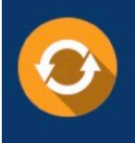

Free update is available within One fear after your purchase. After One Year, you will get 50% discounts for updating. And we are proud to .<br>poast a 24/7 efficient Customer Support system via Email

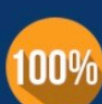

**Money Back Guarantee** 

To ensure that you are spending on quality products, we provide 100% money back guarantee for 30 days from the date of purchase

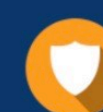

#### **Security & Privacy**

We respect customer privacy. We use McAfee's security service to provide you with utmost security for vour personal information & peace of mind.

Any charges made through this site will appear as Global Simulators Limited. All trademarks are the property of their respective owners. Copyright © passapply, All Rights Reserved.